# REMOTE CODING INSTRUCTIONS

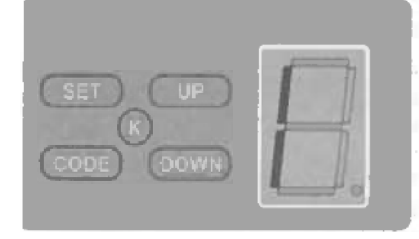

#### Travel Limit Setting

- 1. Press 'SET' button and hold until the LED displays figure '1'.
- 2. Then adjust the open position by pressing the 'up' button. Fine tuning 'up' or 'down' button to determine the final open position then press 'set' button turn into '2' automatically.

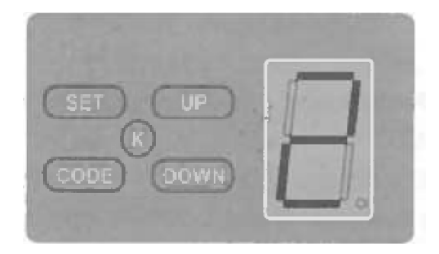

- 3. Adjust the close position by pressing the 'down' button. Fine tuning 'up' or 'down' button to determine the final close position then press 'set' button.
- 4. The opener will operate a cycle automatically to remember the limit positions set and the opening set the opening & losing force.

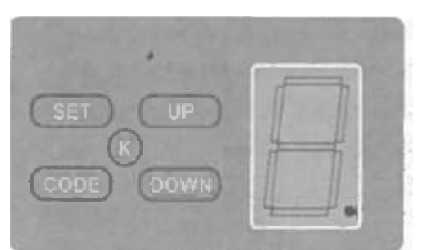

## Coding the Remote to Motor

1. Press 'CODE' button and hold on until the LED dot displays.

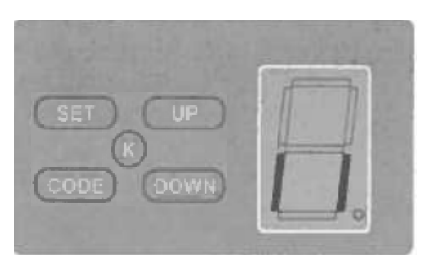

2. Then press any button on the remote once, the dot will turn off; press the button on the remote again and the dot will fast flash, then the LED displays '| |'. The remote should now be set.

#### Deleting Coded Remotes

1. Press 'CODE' button for more than 8 seconds until the LED displays 'C'. All stored remotes should now be deleted.

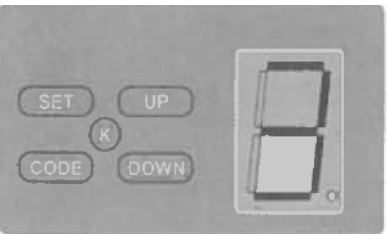

### Safety Reverse Force Adjustment

- 1. Press 'SET' button and hold on until the LED displays '3'. This will put the unit into force adjustment mode.
- 2. Press 'UP' button to increase the force and 'DOWN' button to decrease the force.
- 3. The maximum force is 9 and the minimum is 1. Press 'SET' button to confirm.

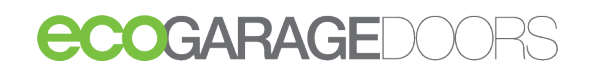